## *IL PROGRESSIVO*

Parlando dei *mezzi di allenamento* per il podista **(05 03 07** I mezzi di allenamento per il podista **)** abbiamo visto che l'allenamento progressivo non è altro che un allenamento continuo ad andatura variata. Tale mezzo di allenamento potrebbe essere considerato un allenamento alquanto semplice, o comunque che rientra nella normale gestione di una seduta di allenamento in generale. Tutto ciò perché in linea di massima quando si parla di metodologia di allenamento e di gestione di una seduta di allenamento in genere, si dice sempre che è opportuno iniziare gradualmente con intensità inferiore (riscaldamento) e poi man mano con il proseguo della seduta intensificare lo stimolo allenante. Diciamo che la *corsa progressiva* (o progressivo) *non è altro che un mezzo di allenamento ove si inizia a correre lentamente, per poi passare a una velocità media e finire a una velocità che può raggiungere anche la soglia anaerobica*. L'allenamento come abbiamo visto prima è continuo, non ci sono interruzioni. La capacità allenante che si va a sviluppare fa parte sempre di una condizione aerobica o aerobica/anaerobica quando si arriva a correre al limite della soglia anaerobica. La frequenza cardiaca può variare dal 70% della FC di soglia anaerobica al 100% negli allenamenti più impegnativi. Prendendo in riferimento il ritmo al km possiamo partire da un ritmo di 50" + lenti del ritmo soglia e poi man mano incrementare di 5/15" ogni frazione programmata fino ad arrivare al ritmo soglia.

## *VARIANTI E IMPOSTAZIONI*

Il progressivo può essere impostato come vogliamo, le possibilità possono essere molteplici e possiamo sbizzarrirci come crediamo per dare brillantezza e motivazione alla seduta di allenamento. Molte sedute di allenamento possono essere gestite in maniera progressiva:

- Lungo Lento Progressivo
- Corsa Lenta Progressiva
- Corsa Media Progressiva
- Corsa Progressiva Classica
- Corto Veloce Progressivo
- *Lungo Lento Progressivo:* un allenamento alquante motivante e non facile da gestire per via dei chilometri da percorrere e per via della difficoltà che incontrano gli amatori di aumentare il ritmo di volta in volta, è il Lungo Progressivo. Non bisogna fare altro che impostare le frazioni da percorrere , quanti chilometri correre in complessivo durante tutta la seduta e impostare gli incrementi da effettuare prendendo in riferimento il ritmo o la Frequenza Cardiaca. Esempio, un amatore che vuole correre un Lungo di 30km a 5'00 al km, imposta 3 frazioni da 10km ciascuna, ogni 10km c'è un incremento iniziando a un ritmo di 5'05 al km, poi aumenta di 5" al km (5'00) e infine conclude con 10km a 4'55, con un ritmo medio finale di 5'00 al km. In questo modo si impara a gestire il ritmo, controllarsi all'inizio e avere le energie per poter incrementare nella parte finale dell'allenamento distribuendo bene le energie a disposizione.
- *Corsa Lenta Progressiva:* la corsa lenta può essere gestita in maniera progressiva , partendo da un ritmo più lento e aumentare man mano il ritmo senza eccedere. Esempio, un amatore con una soglia anaerobica a 4'00 al km, deve correre 9km di Corsa Lenta a 5'00 al km, inizia a correre 3km a 5'05, poi aumento per 3km a 5'00, per poi incrementare ancora e finire a 4'55 al km. Alla fine della seduta di allenamento avrà corso 9km di corsa lenta a 5'00 al km, ma gestendoli in maniera progressiva e anche più motivante e allenante perché impara a gestirsi e ad incrementare il ritmo quando lo si desidera. E' la stessa gestione del Lungo Progressivo con km inferiori.
- *Corsa media progressiva:* in questo caso l'obiettivo è quello di correre a ritmo medio, l'allenamento è più intenso, ma la gestione dell'allenamento stesso è sempre progressiva, aumentando il ritmo di volta in volta in base ai km da percorrere. Esempio se lo stesso atleta deve correre 9km di Corsa Media a 4'30 al km, può iniziare con 3km a 4'35 + 3km a 4'30 + 3km a 4'25. Alla fine avrà sempre percorso 9km di corsa media

a 4'30, ma senza lo stress di stare concentrato su ogni falcata per mantenere per 9km in ritmo medio costante e regolare. E' una variante del Medio classico a ritmo costante.

- *Corsa Progressiva Classica:* in questo caso il ritmo medio è più elevato, partendo dal ritmo lento, si passa a quello medio, per poi arrivare vicino al ritmo veloce di soglia anaerobica. Esempio lo stesso amatore di cui sopra, vuole correre 9km di progressivo classico, iniziando con 2km a un ritmo prossimo a  $4'45 + 2km$  a  $4'35 + 2km$  a  $4'25 +$ 2km a 4'15 per finire al ritmo soglia con 1km a 4'00. Alla fine avrà percorso 9km a ritmo medio di 4'12 al km.
- *Corsa Veloce Progressiva:* una variante dell'allenamento corto veloce classico, o della gara breve veloce di 10km può essere il corto veloce progressivo, impostando la gestione dell'allenamento in maniera progressiva con incrementi ponderati e programmati a priori. Esempio , l'amatore precedente deve correre 10km di corsa veloce a una media di 4'00 al km (40'00), si programmano 3 frazioni, la 1^ frazione di 3km a un ritmo di 4'05 al km, poi incrementa di 5" per 4km (4'00) e termina con 3km a 3'55 al km. Alla fine avrà percorso 10km a una media di 4'00 al km in un tempo finale di 40'00.

Come avete ben capito ogni tipologia di allenamento può essere gestita in maniera progressiva, la cosa importante è che la seduta di progressivo deve essere programmata in base alla gara che si sta preparando. Cosa vuol dire, se sto preparando una Maratona sarà importante aumentare sempre il chilometraggio, anche lasciando invariato il ritmo di corsa. Mentre se mi sto allenando per una 10km sarà fondamentale che il progressivo sia corso sempre più velocemente possibile man mano che si avvicina la gara in programma. Un esempio di progressivo per la maratona può essere un 16km suddiviso con 4 frazioni da 4km ciascuno, impostando inizialmente un ritmo prossimo a quello lento per poi incrementare il ritmo a piacere tenendo presente che l'obiettivo finale è sempre comunque quello di avere la capacità di incrementare il ritmo fino al termine della seduta.

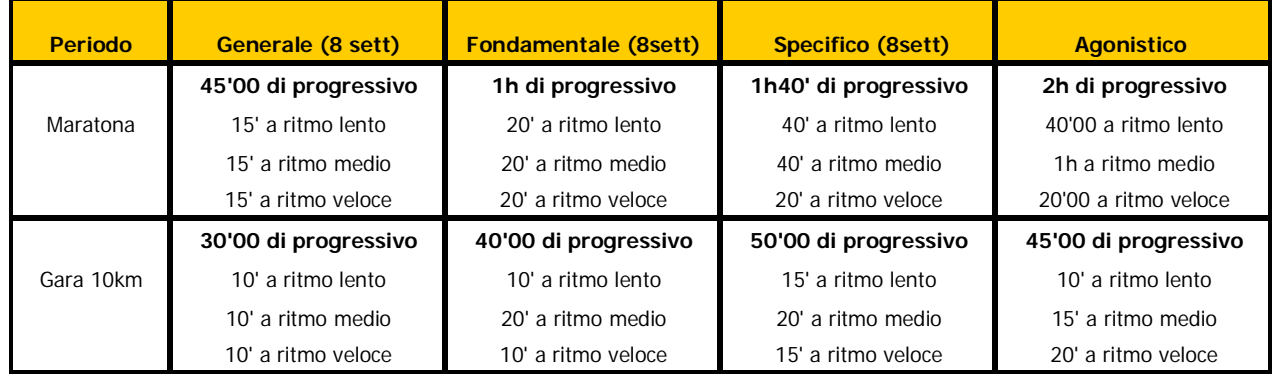

## *Esempio di programmazione Allenamenti Progressivi per la Maratona e per le 10km*

Come si può verificare dalla tabella su menzionata nella programmazione del progressivo per la Maratona si aumenta di volta in volta la durata di allenamento cercando di correre la frazione media sempre con un tempo maggiore di quella lenta e quella veloce. Mentre per le gare da 10km si nota che man mano che si va avanti con la programmazione si aumenta il tempo di corsa veloce per migliorare la soglia anaerobica e correre più veloce nel momento in cui si avvicina la gara. Il consiglio è di provare a inserire la **corsa progressiva** durante la vostra preparazione, all'inizio vi potrà creare dei disagi aumentare il ritmo di volta in volta non sarà facile, ma soprattutto nel calibrare gli incrementi programmati. Col passare delle sedute noterete i benefici, sia in allenamento e sia in gara quando avrete energie finali per arrivare in progressione. Per quanto concerne la Maratona è un ottimo allenamento per imparare a gestire la prima parte di gara più lentamente consumando più grassi possibili e poi man mano aumentare il ritmo senza incontrare il "muro del maratoneta al 35°km". Provate, provate e provate solo in questo modo potrete verificare i benefici a distanza di tempo.

Buona corsa!